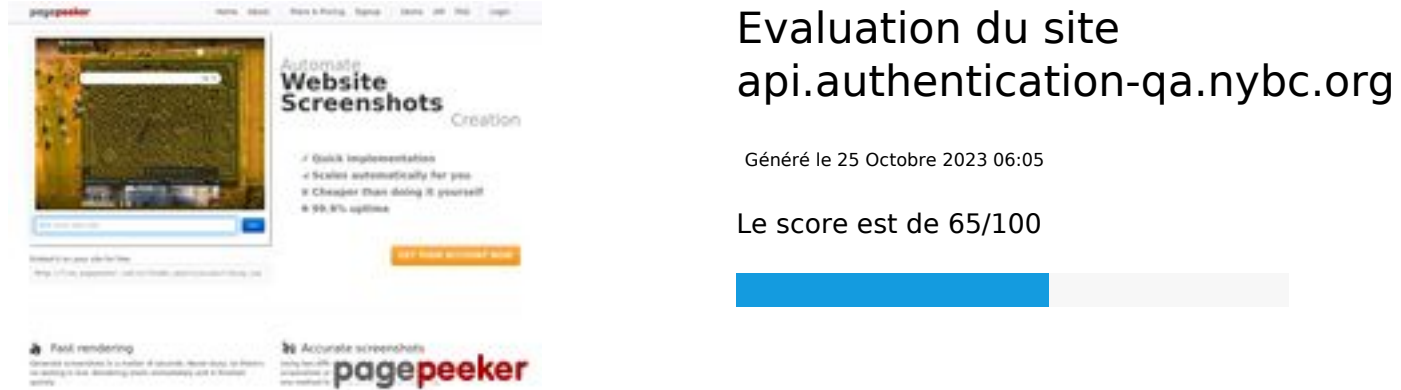

# **Optimisation du contenu**

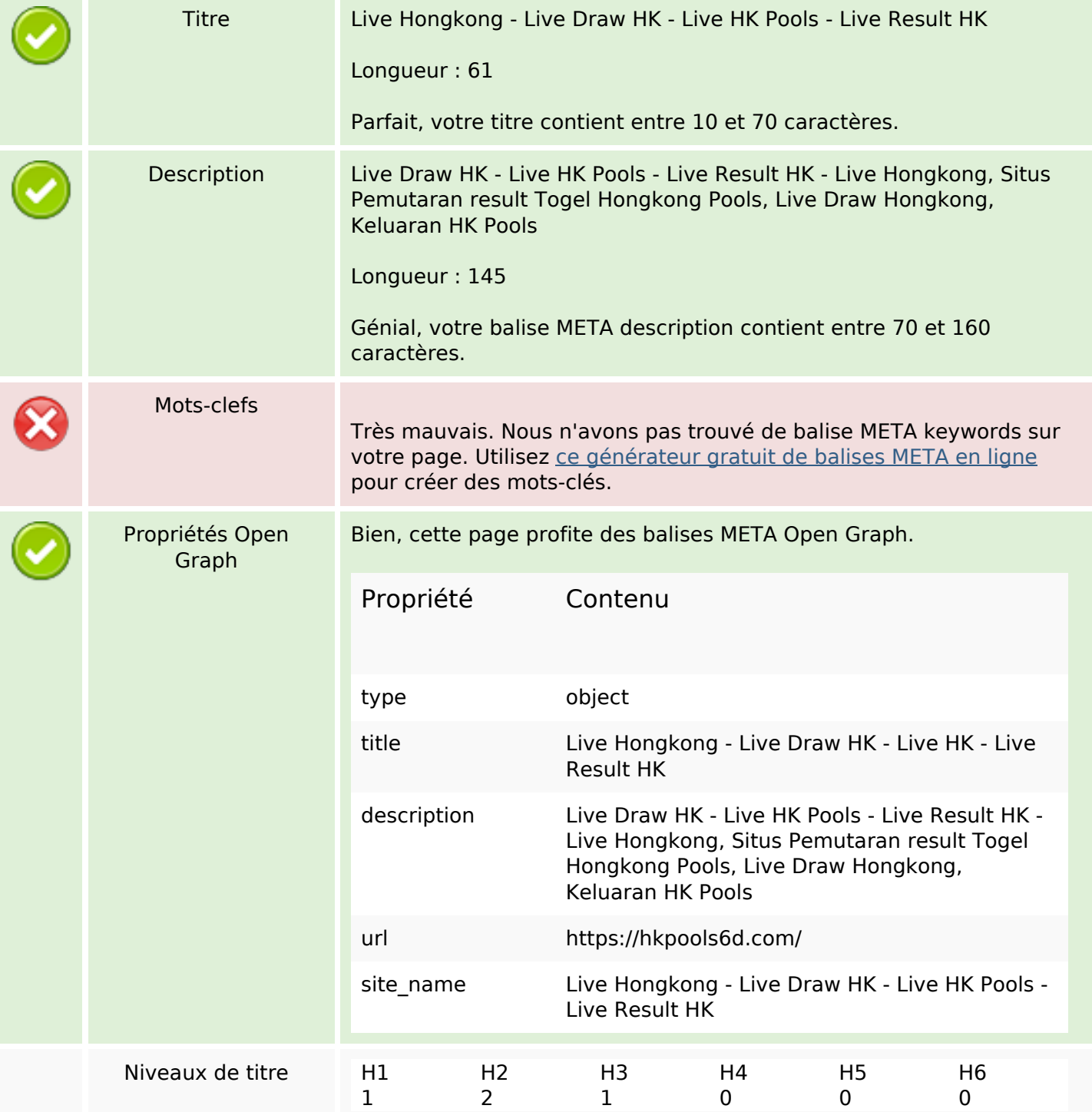

# **Optimisation du contenu**

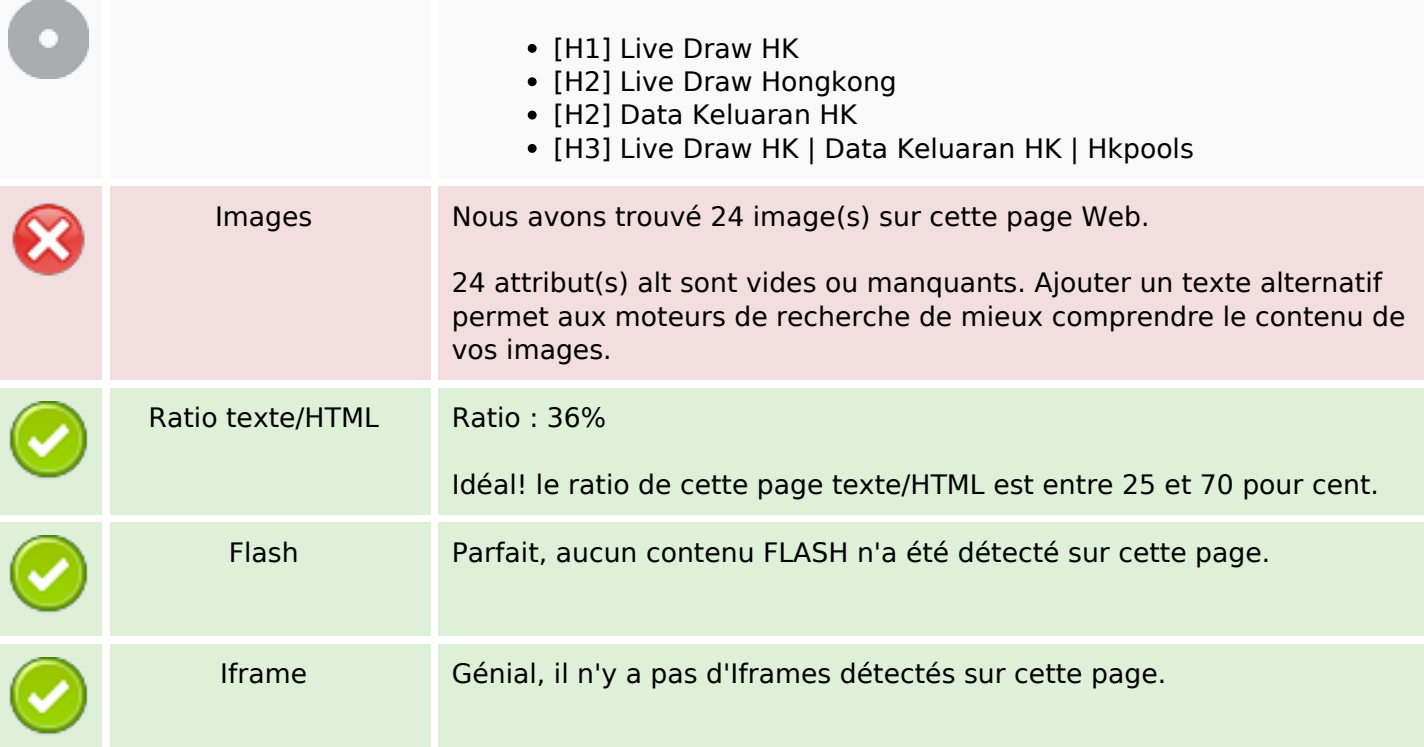

### **Liens**

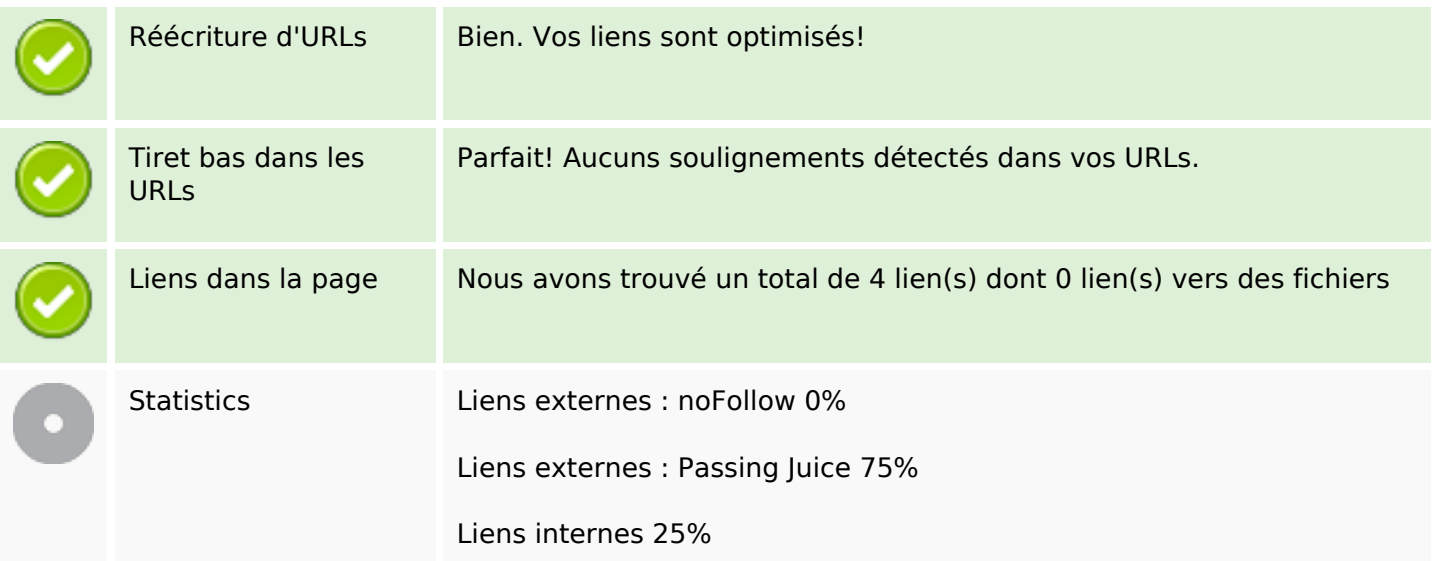

# **Liens dans la page**

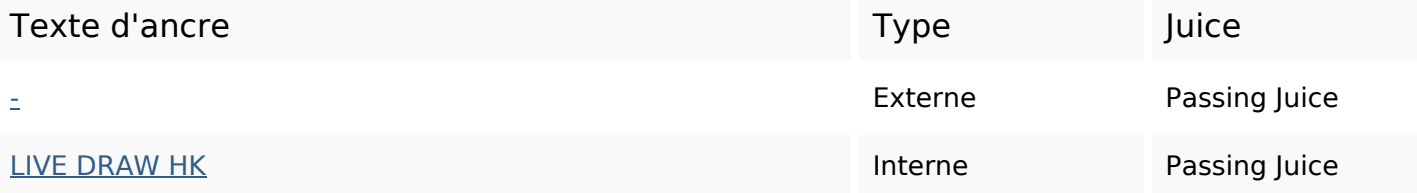

### **Liens dans la page**

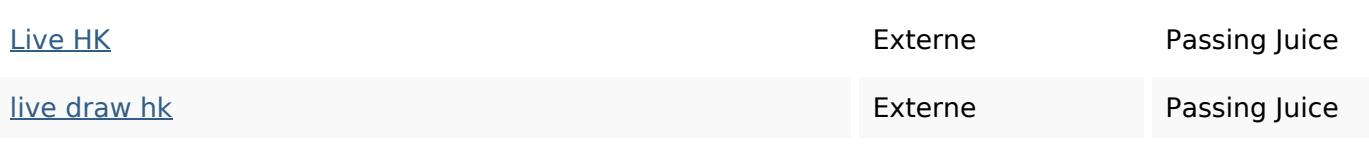

# **Mots-clefs**

# Nuage de mots-clefs yang hongkong bisa untuk draw togel permainan live ini anda

### **Cohérence des mots-clefs**

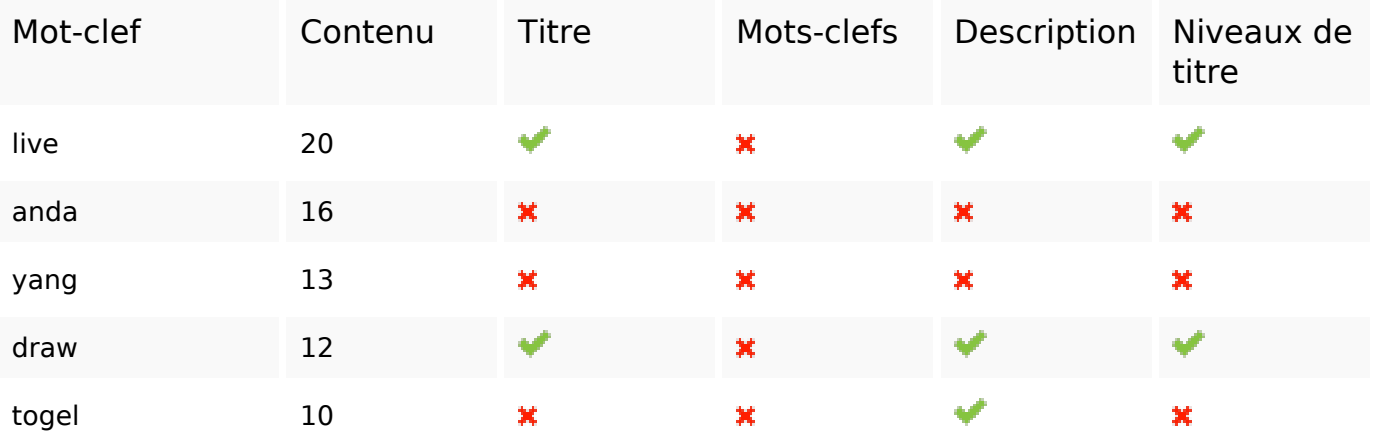

### **Ergonomie**

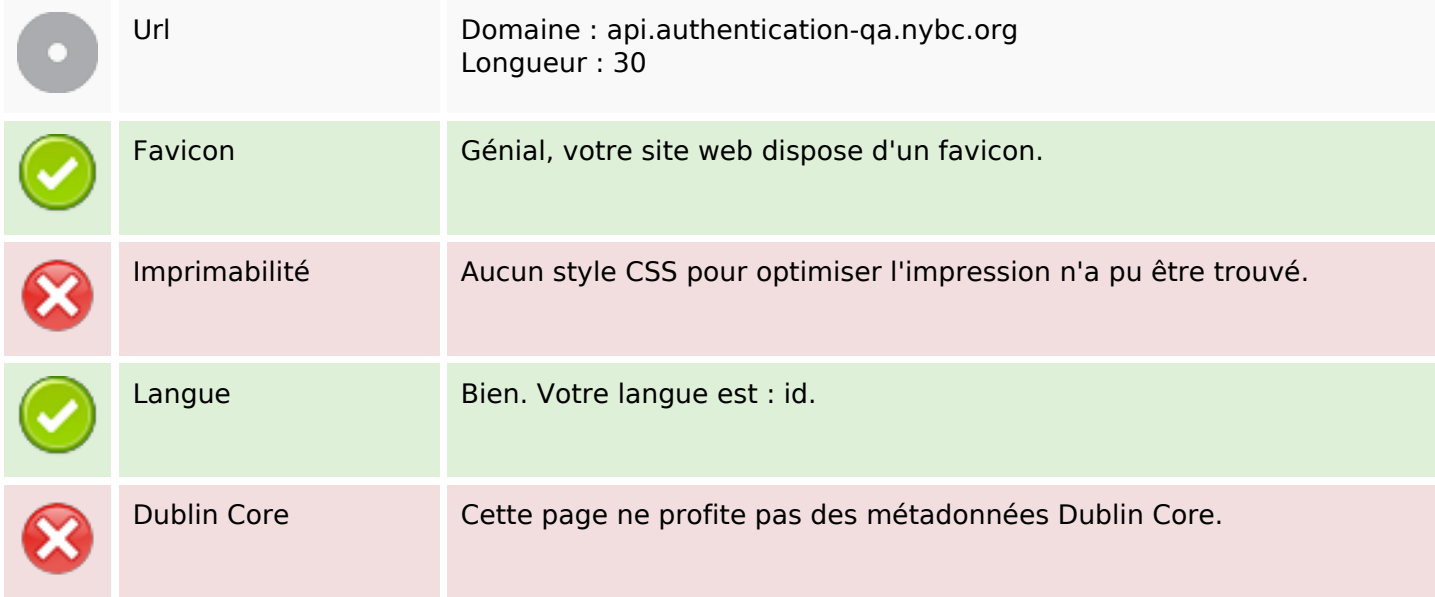

### **Document**

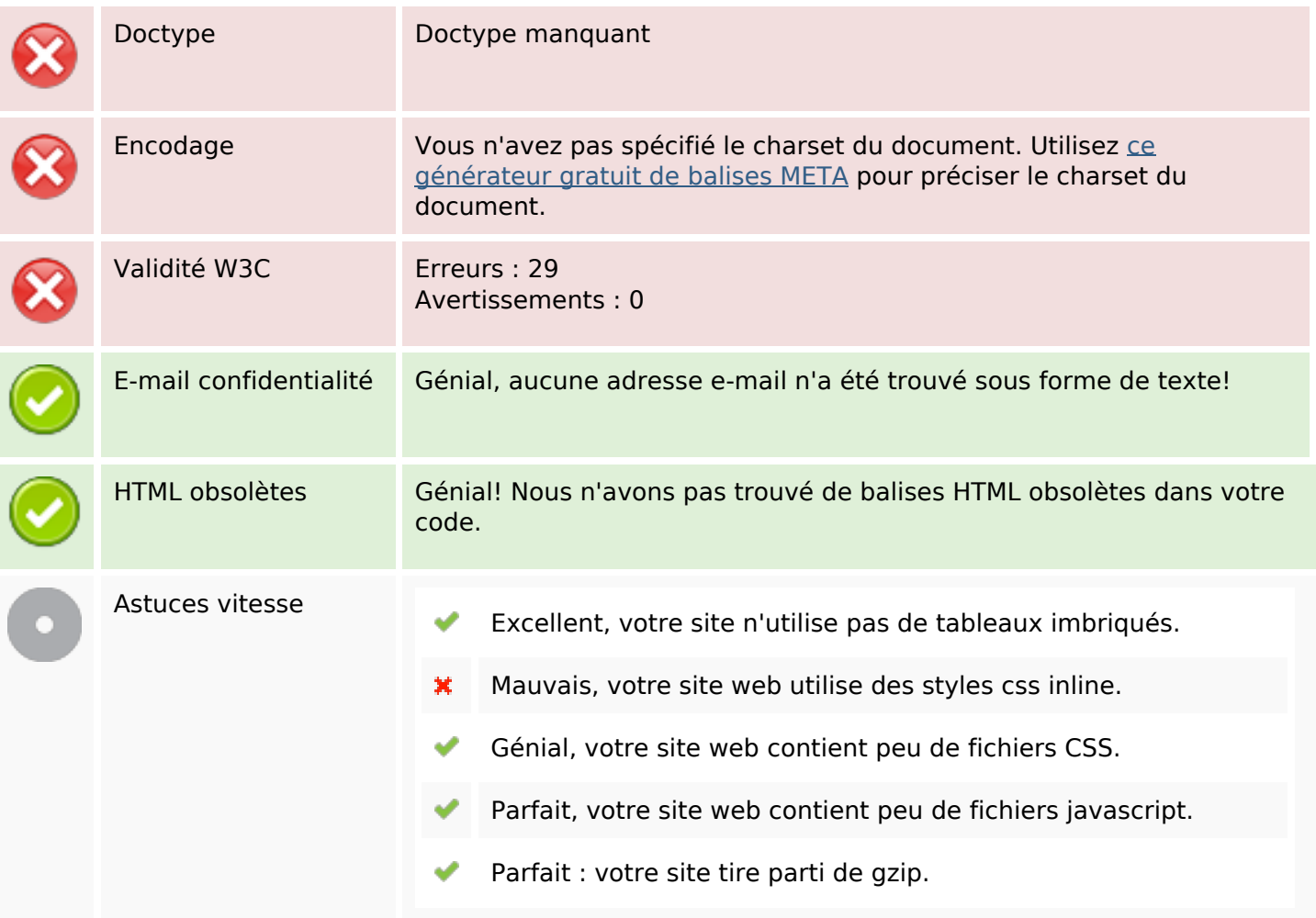

# **Mobile**

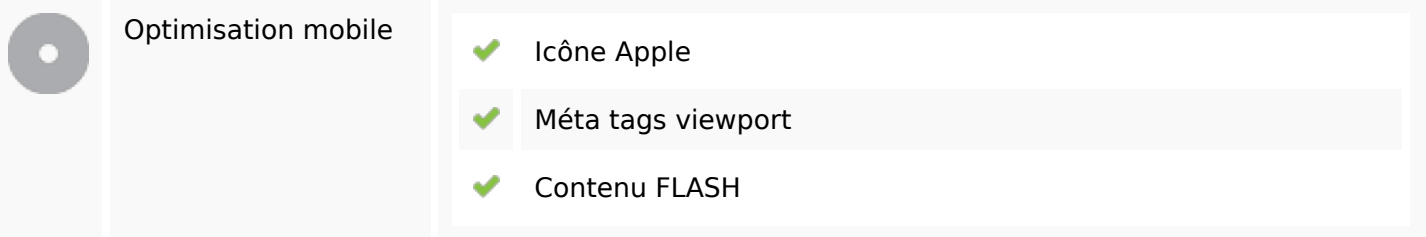

# **Optimisation**

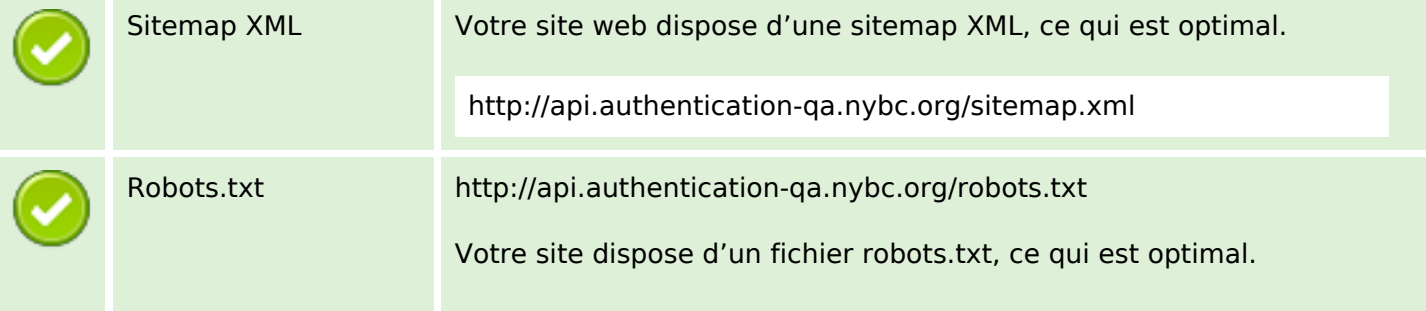

# **Optimisation**

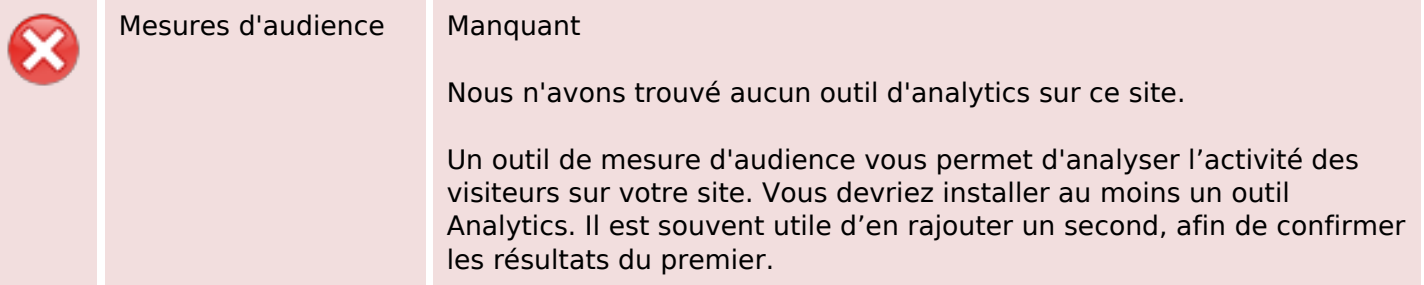